## **ОСНОВНЫЕ СПОСОБЫ МОДЕЛИРОВАНИЯ НЕВОЗМОЖНЫХ ФИГУР**

*Мисюро Н.А., Пинчук Е.И.*

*Белорусский государственный университет информатики и радиоэлектроники, г. Минск, Республика Беларусь*

*Научный руководитель: Столер В.А. – канд.техн.наук, доцент, заведующий. кафедрой ИКГ*

**Аннотация**. Рассмотрены невозможные фигуры как вид оптической иллюзии, история их создания и появления. Приведена классификация и основные способы моделирования таких «геометрических» фигур. Показано моделирование невозможных фигур в программе *Impossible Constructor*.

**Ключевые слова**: невозможные фигуры, классификация, построение, моделирование, программа *Impossible Constructor*

*Введение.* Невозможная фигура является одним из видов оптических иллюзий. Фигура, кажущаяся на первый взгляд проекцией обычного трёхмерного объекта, при внимательном рассмотрении которой становятся видны противоречивые соединения элементов фигуры. Создаётся иллюзия невозможности существования такой фигуры в трёхмерном пространстве, которая объясняется попыткой нашего сознания построить данный объект в этом трёхмерном пространстве [1].

*Основная часть.* Считается, что невозможные фигуры фактические невозможны и что они не могут существовать в действительности. Но мы должны понимать, что любое изображение на бумаге, является проекцией трёхмерного изображения на плоскость. Значит, что любая форма, изображённая на бумаге, может существовать в реальности. И таких форм бесконечное множество. Это касается и невозможных фигур. Естественно, нельзя создать такую фигуру, действуя примитивно и прямолинейно, или как в ситуации с обычными объектами. Как бы вы ни крутили и ни соединяли, например, три деревянных бруска, у вас не получится неправильный треугольник. При этом необходимо обратить внимание на то, что при проецировании фигур на плоскость некоторые их линии, рёбра, стороны перекрывают друг друга, и поэтому становятся невидимыми [2].

Для объяснения «невозможности» рассмотрим наиболее известные невозможные формы, способы их моделирования, в том числе и на компьютере.

−Трибар – невозможный треугольник (рисунок 1).

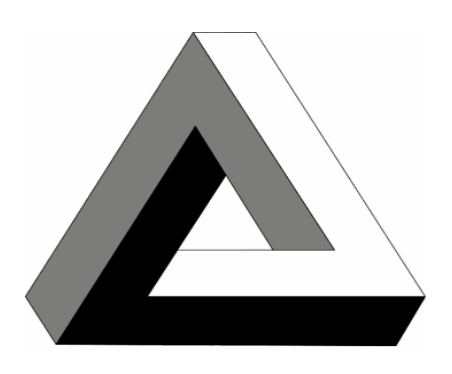

Рисунок 1 – Трибар

Широкую известность эта фигура обрела после опубликования статьи о невозможных фигурах в Британском журнале психологии английским математиком Роджером Пенроузом. В этой статье невозможный треугольник был изображен в наиболее общей форме - в виде трёх балок, соединённых друг с другом под прямыми углами.

## 58-я научная конференция аспирантов, магистрантов и студентов

− Космическая вилка (рисунок 2):

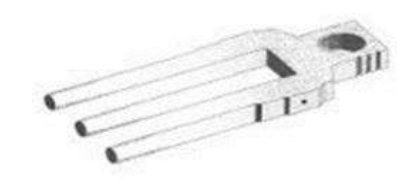

Рисунок 2 – Космическая вилка

"Космическая вилка" основана на принципе неправильных соединений, которые возможны в двухмерной плоскости или на двухмерной поверхности, но никак не в трехмерном пространстве. В "Космической вилке" использовано то обстоятельство, что зубец с круглым сечением может быть нарисован с помощью пары параллельных линий.

− Оптический ящик (рисунок 3):

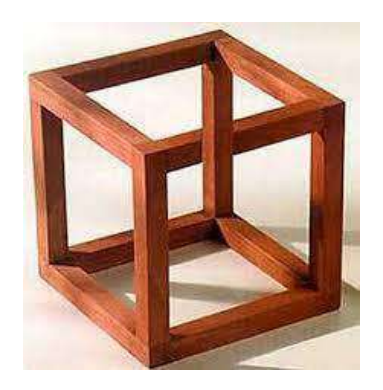

Рисунок 3 – Оптический ящик

Это вывернутый наизнанку каркас куба. Фигуру можно воспринять двояко, но какоголибо последовательного решения нет. Как и многие другие невозможные объекты, "Оптический ящик" основан на неправильных соединениях, допущенных при рисовании.

− Лестница Пенроуза (рисунок 4):

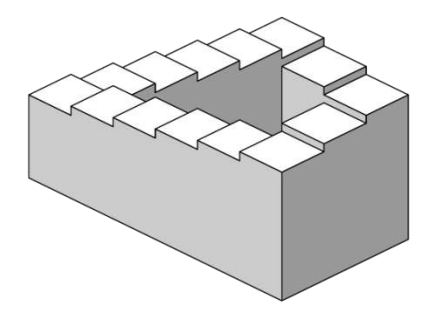

Рисунок 4 – Лестница Пенроуза

Смысл иллюзии заключен в сокрытии разрыва в правом углу, чему способствует выбранный угол обзора.

Русский художник Анатолий Коненко, наш современник, разделил невозможные фигуры на 2 класса: одни можно смоделировать в реальности, а другие - нельзя. Модели невозможных фигур называются моделями Амес. Приведём примеры таких фигур [3].

Фотография на рисунке 5 создана известным популяризатором работ М.К. Эшера, автором большого количества книг Бруно Эрнстом. Глядя на изображение спереди, мы видим фигуру невозможного треугольника, однако, благодаря зеркалу, установленному позади фигуры, мы понимаем, что треугольник является телом, стороны которого разомкнуты. Поэтому только единственная точка обзора (с которой мы смотрели на фотографию впервые) позволяет нам увидеть самую «настоящую» невозможную фигуру.

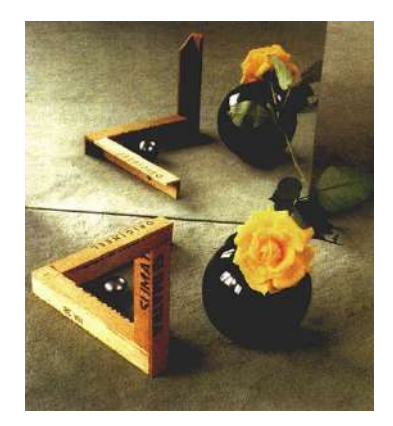

Рисунок 5 – Фотография М.К. Эшера

Тот факт, что невозможная фигура выглядит невозможной только с одной точки зрения характерен для всех невозможных фигур.

Бельгийский художник Матье Хемакерз создал скульптуру, представленную на рисунке 6. Слева изображён фронтальный вид фигуры, при котором она выглядит невозможным треугольником, на фото по центру та же фигура повёрнута на 45 градусов, а фотография справа – фигура, вид которой изменился после поворота треугольника с первой фотографии на 90 градусов. Заметим, что у данной фигуры вообще нет прямых линий и все её части изогнуты.

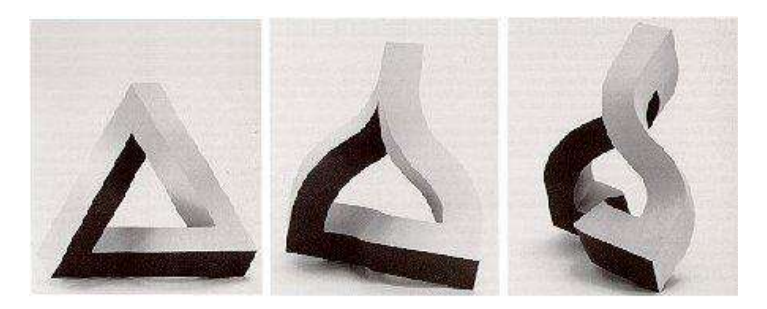

Рисунок 6 – Скульптура художника М. Хамеркеза

Однако, как и в предыдущем случае эффект невозможности заметен, но лишь при определённом угле обзора, когда все изогнутые линии проецируются в прямые.

При этом, если бы мы смотрели сейчас на сами фигуры, а не на их фотографии, то сразу бы увидели, что ни одна из представленных фигур не является невозможной. Мы просто не смогли бы увидеть эти фигуры невозможными, так как мы обладаем стереоскопическим зрением. То есть наши глаза, расположенные на определенном расстоянии друг от друга, видят один и тот же объект с разных углов, и наш мозг, получая два изображения, совмещает их в одну картину. Именно поэтому, ссылаясь на вышеприведённое замечание о том, что невозможный объект «невозможен» лишь с одной точки обзора, делаем вывод, что своими глазами увидеть такие фигуры достаточно сложно.

Моделирование невозможных фигур продемонстрируем в программе *Impossible Constructor*. На рисунке 7 представлен пользовательский интерфейс *Impossible Constructor*. В левой части окна находится панель инструментов, работающая в двух направлениях: в виде библиотеки кубиков, в которой содержатся все 64 варианта кубиков, из которых можно составить невозможную форму, и в виде конструктора кубиков, в котором можно

самостоятельно включать или отключать углы кубиков. В правой части окна - рабочее поле, где можно создавать невозможную фигуру.

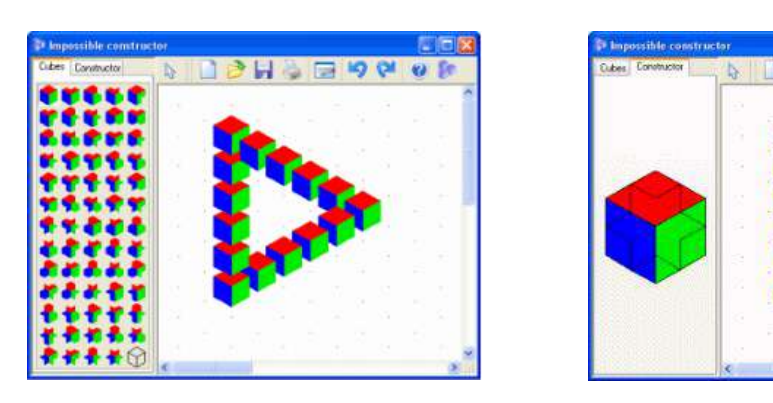

Рисунок 7 – Интерфейс программы Impossible Constructor

Программа *Impossible Constructor* используется для получения невозможных форм из кубиков. Сочетая их, можно моделировать большое количество невозможных фигур. Основными недостатками этой программы были сложность выбора нужного кубика, а также то, что не были предусмотрены все варианты кубиков. Вместе с тем, Impossible Constructor дает более удобный способ нахождения нужного кубика при помощи конструктора [4, 5].

*Заключение.* В данной работе мы раскрыли смысл существования невозможных фигур, изучили способы моделирования этих фигур, доказали, что невозможные фигуры всё-таки существуют, продемонстрировав это в программе *Impossible Сonstructor*. Невозможные фигуры представляют большой интерес для психологов, когнитивистов и эволюционных биологов, помогая больше узнать о нашем зрении и пространственном мышлении.

## *Список литературы*

*1.Пенроуз Л., Пенроуз Р. Невозможные объекты, Квант, № 5,1971. 2.Асеева, А. В. Невозможные фигуры и их моделирование / А. В. Асеева, М. Н. Симакова. — Текст: непосредственный // Юный ученый. — 2018. — № 4 (18). — С. 29-34. — Режим доступа: https://moluch.ru/young/archive/18/1271/ – Дата доступа: 24.03.2022. 3.Интернет-портал [Электронный ресурс] / История невозможных фигур – Режим доступа :* 

*https://pandia.ru/text/77/502/9160.php/ Дата доступа : 25.03.2022.*

*4.Ткачева М.В. Вращающиеся кубики. – М.: Дрофа, 2002.*

*5.Интернет-портал [Электронный ресурс] / Невозможных фигуры и их моделирование – Режим доступа :* https://impossible.info/russian/programs/index.html*/ Дата доступа : 25.03.2022.*

UDC 004.94

## **BASIC WAYS TO MODEL IMPOSSIBLE FIGURES**

*Misyuro N.A., Pinchuk E.I.*

*Belarusian State University of Informatics and Radioelectronics, Minsk, Republic of Belarus*

*Stoler V.A. – PhD, assistant professor, head of the department of ECG*

**Annotation.** Impossible figures as a kind of optical illusion, the history of their creation and appearance are considered. The classification and basic modeling ways of such «geometric» figures are given. Modeling of impossible figures in the Impossible Constructor program is shown.

**Keywords**: impossible figures, classification, construction, modeling, Impossible Constructor program